## MULTICS STAFF BULLETIN

TO: Distribution

FROM: M. A. Meer

DATE: March *2,* 1972

SUBJECT: Operator's Console as Initializer Console

The use of the DN355 can be circumvented by use of the operator's console as the initializer console. This may be useful for bootloads when the DN355 is malfunctioning and I also find it useful in general when bootload testing.

A special configuration card is used to make the operator's console act as the initializer console. Its format is as follows:

OPTY OC\_

In BOS on the operator's console " " is represented by " $+$ " and it is represented by the "0-8-2" punch in a single column on configuration cards.

To OPERATE the operator's console as the initializer the request button must be pressed before attempting to enter date for each line. This results in a carriage return as well as unlocking the keyboard. The line typed is entered into Multics by pressing the end of message

MSB-22

button. The following are the character conventions for the operators console when entering data into Multics.

## KILL CHARACTERS

- # kill one character
- @ kill all previous input for this line

## TRANSLATIONS

- t becomes A
- ł becomes  $\mathbf{r}$
- +- becomes underscore

## ESCAPES

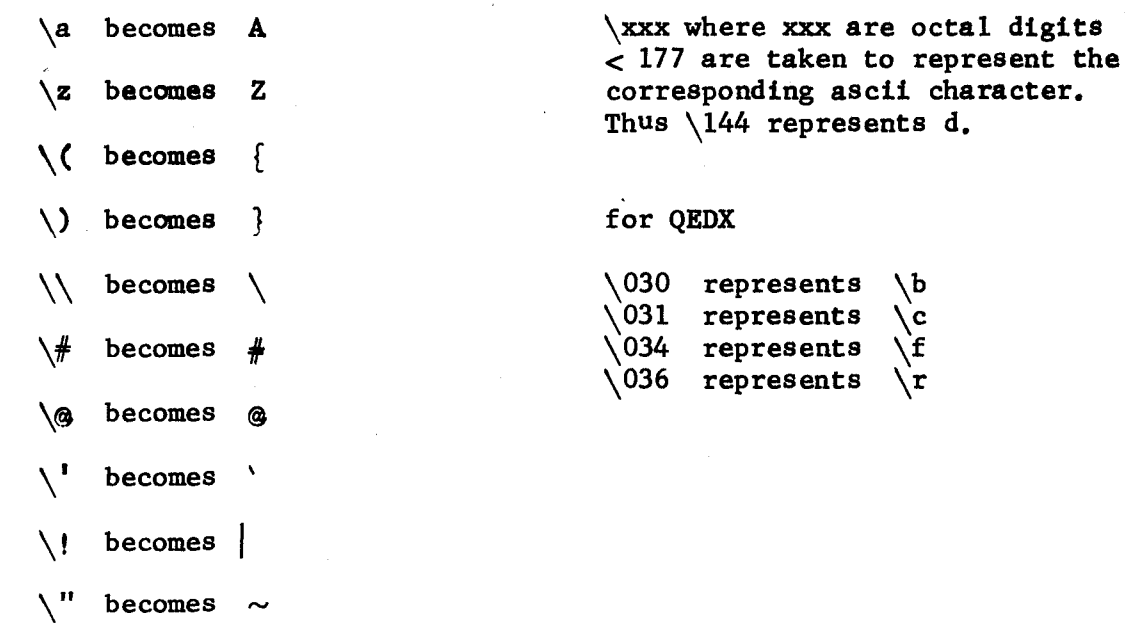

 $\blacktriangledown$